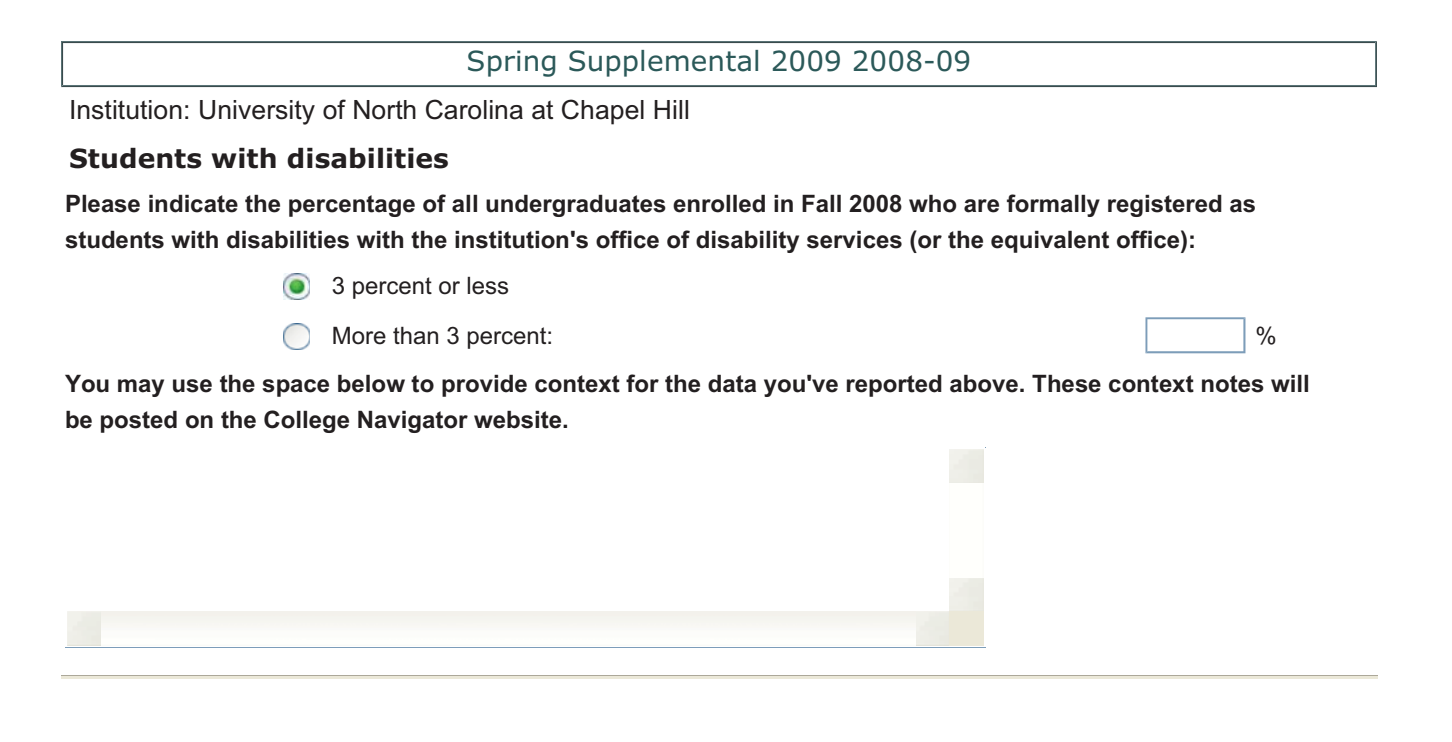

Institution: University of North Carolina at Chapel Hill

## **4 and 8 years completers**

**For 4-year institutions, report on your 2000 cohort of bachelor's degree-seeking, full-time, first-time undergraduate students.** 

**Data for this cohort were originally reported by your institution in the 2006-07 data collection.**

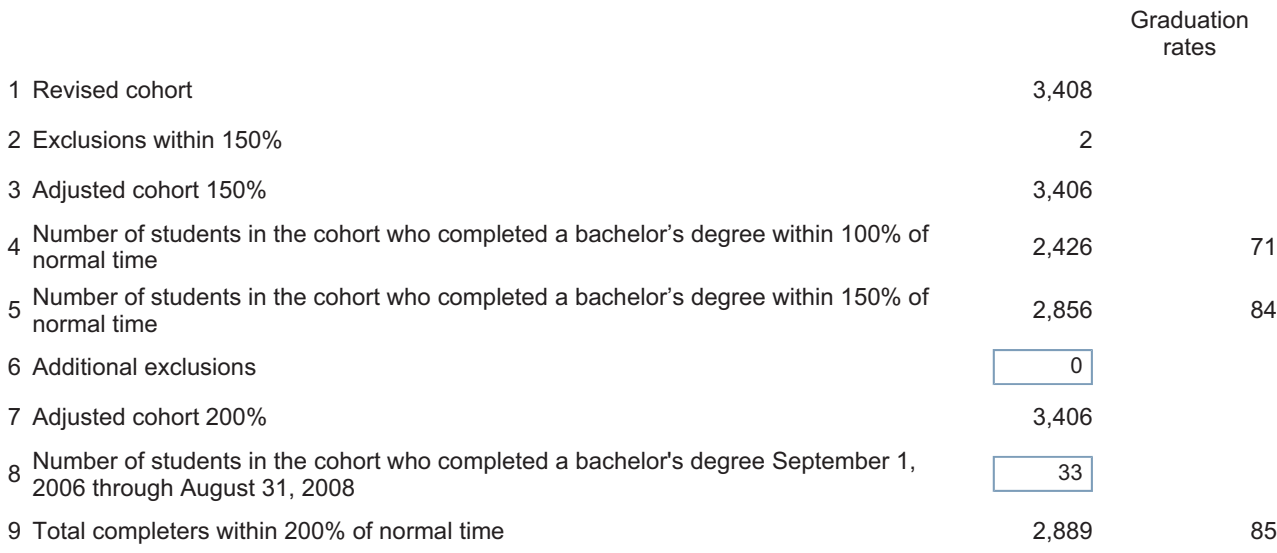

**You may use the space below to provide context for the data you've reported above. These context notes will be posted on the College Navigator website.**

Institution: University of North Carolina at Chapel Hill

## **Explanation Report**

There are no explanations for selected survey and institution

 $\text{Print Form(s)} \left| \right|$  Go Back